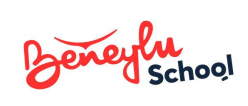

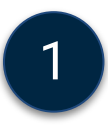

Tu as reçu ton mot de passe pour te connecter à ton **compte élève**. **Attention**, ton mot de passe est top secret. Ne le répète à personne.

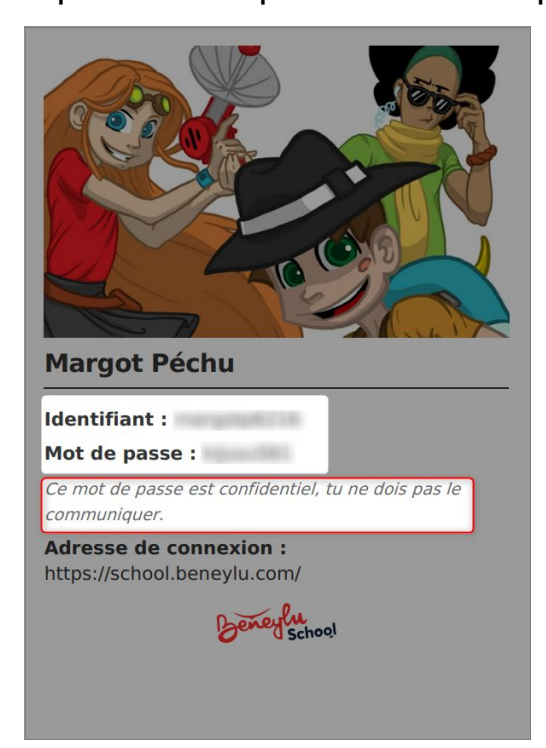

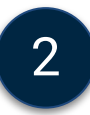

Rends-toi sur cette adresse : **https://school.beneylu.com** et tape ton identifiant et ton mot de passe pour te connecter à Beneylu School.

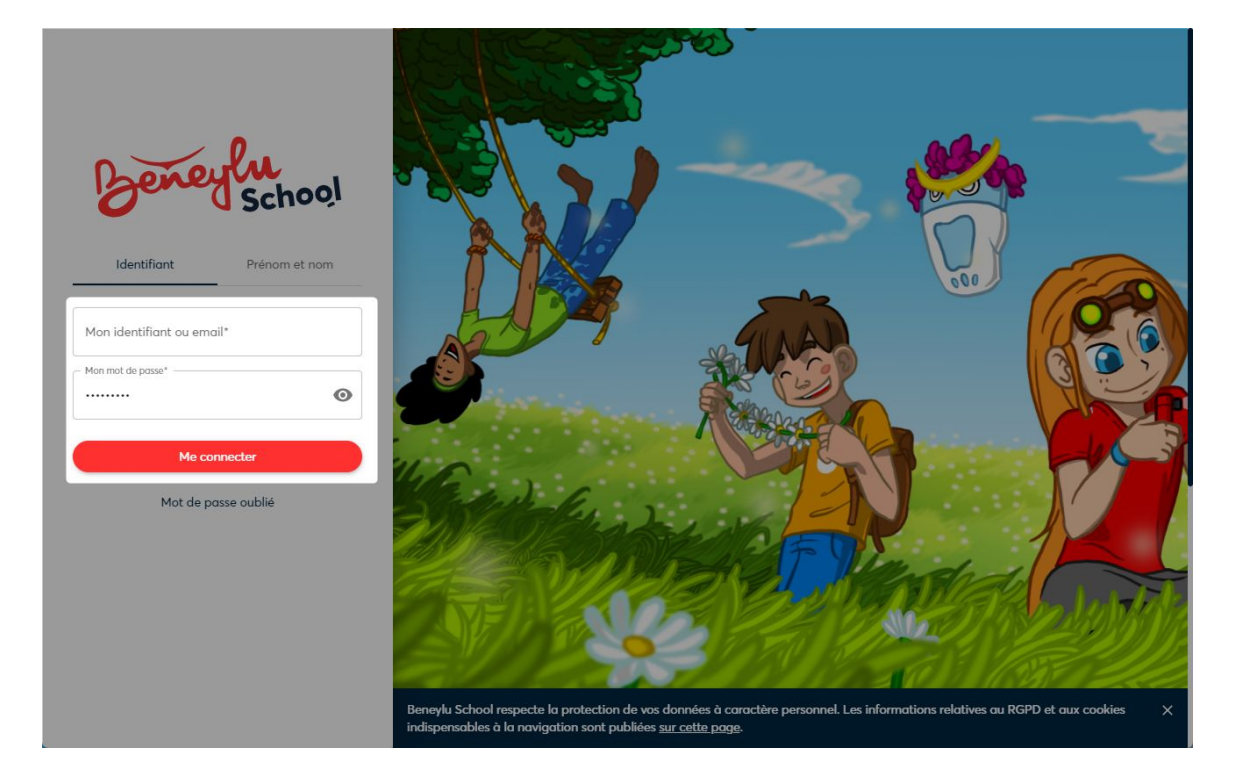

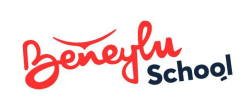

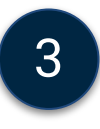

Bienvenue sur Beneylu School ! Tu peux maintenant accéder aux applications ouvertes par ton professeur.

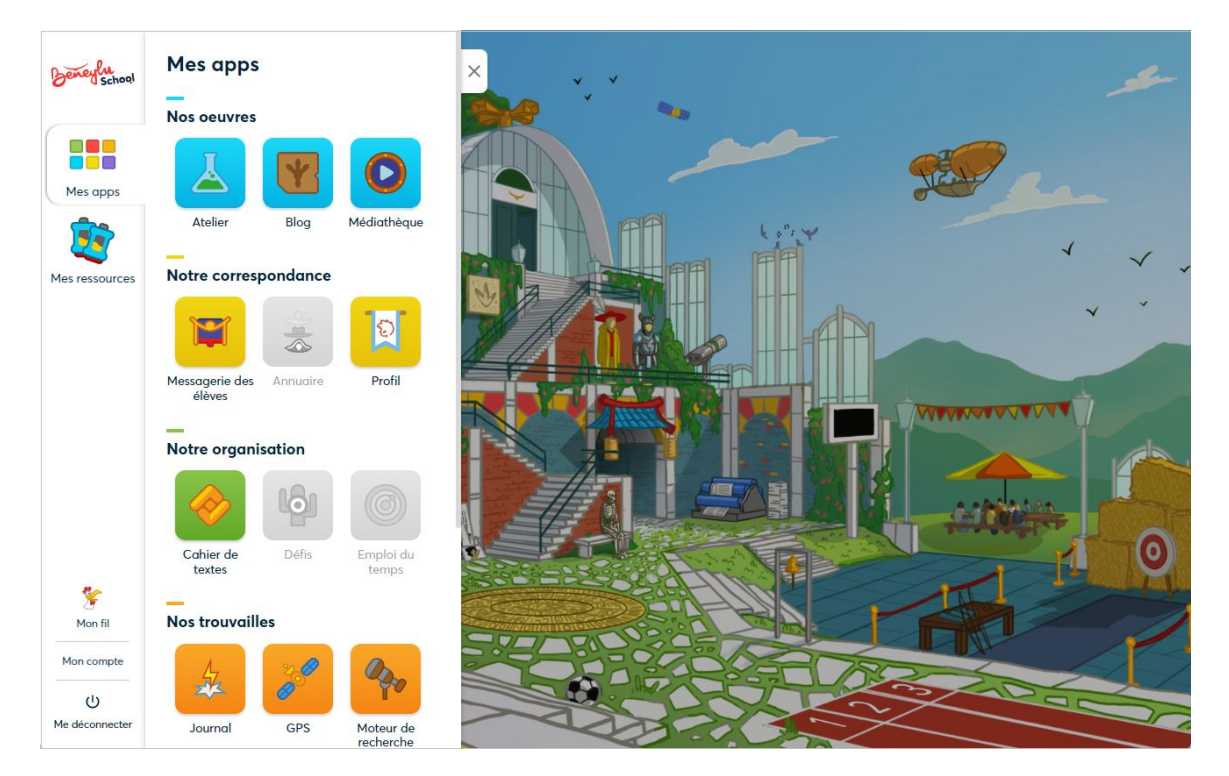